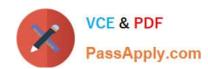

## 1Z0-522<sup>Q&As</sup>

JD Edwards EnterpriseOne 9 Financial Management Essentials

## Pass Oracle 1Z0-522 Exam with 100% Guarantee

Free Download Real Questions & Answers PDF and VCE file from:

https://www.passapply.com/1Z0-522.html

100% Passing Guarantee 100% Money Back Assurance

Following Questions and Answers are all new published by Oracle
Official Exam Center

- Instant Download After Purchase
- 100% Money Back Guarantee
- 365 Days Free Update
- 800,000+ Satisfied Customers

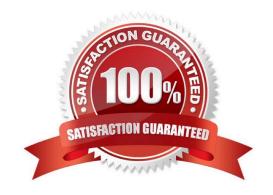

# VCE & PDF PassApply.com

## https://www.passapply.com/1Z0-522.html 2021 Latest passapply 1Z0-522 PDF and VCE dumps Download

## QUESTION 1

Your client is using Multi-Currency.: What designates an invoice as Foreign?

- A. The revenue account you assign to the-invoice designates it as foreign.
- B. The currency field contains the same value as the Base field.
- C. The currency field contains a different value from the Base field.
- D. An exchange rate exists on the invoice.
- E. The Currency field is foreign.

Correct Answer: D

#### **QUESTION 2**

Your client wishes to run Calculate Withholdings Report In preparation for the payment process. For the Calculate Withholding program to select a voucher, what must the voucher\\'s pay status be?

- A. A
- B. %
- C. W
- D. H
- E. #

Correct Answer: B

#### **QUESTION 3**

You were asked to assist a Technical developer who is modifying a standard online inquiry In EnterprtseOne. The developer wants to understand how the Cumulative Prior Year End balance is calculated.

Which statement is TRUE of the Cumulative Prior Year End balances for Income Statement accounts when you view online?

- A. The Cumulative Prior Year End balances shows posted and non-posted balances for the prior year end.
- B. The Cumulative Prior Year End balances show the same type of balances that the balance sheet does.
- C. The Cumulative Prior Year End balances include the Net Posting amounts for the prior year end.
- D. The Cumulative Prior Year End balances do not include the Net Posting amount for the prior year end.
- E. The Cumulative Prior Year End balances include the Net Posting amounts for only domestic entries for the prior year end.

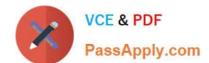

### https://www.passapply.com/1Z0-522.html

2021 Latest passapply 1Z0-522 PDF and VCE dumps Download

Correct Answer: C

#### **QUESTION 4**

Your client is using the Credit Hold process orders from Credit Hold?

- A. Check Credit P42050
- B. Release Held Orders P43070
- C. Order Hold Information P42090
- D. Standard Invoice Entry P03B2002
- E. Speed Status Change P03B114

Correct Answer: B

#### **QUESTION 5**

Your client wants to refine the Account Ledger Inquiry to suit their end user business requirement.

Which statement is TRUE regarding the Account Ledger Inquiry?

- A. The users can only inquire on "posted" transactions.
- B. The user is required to type in the Account Number in the Find/Browse form.
- C. The "From Date" and "Thru Date" can only be controlled by the fiscal date pattern.
- D. The "Explanation" field is available on the grid column but not the "- Remark" field
- E. Subtotals are not available on the Find/Browse form.

Correct Answer: E

#### **QUESTION 6**

Your client requires that their A/P department not pay duplicate supplier Invoices. Which action will prevent users from entering duplicate invoice numbers?

- A. Change the processing option for the Standard Voucher Entry form to add a check digit to the invoice number.
- B. Change the Duplicate Invoice Number Edit field on the A/P Constants form to issue a warning if a user enters a duplicate invoice number.
- C. Change the Duplicate Invoice number edit field on the A/P Constants form to disallow duplicate invoice numbers.
- D. Change the processing option for the standard Voucher entry program to disallow duplicate Invoice numbers.

Correct Answer: B

## https://www.passapply.com/1Z0-522.html

2021 Latest passapply 1Z0-522 PDF and VCE dumps Download

#### **QUESTION 7**

| Your financial implementation client lead needs assistance on understanding the Detail Method of Intercompany settlements. You explain that the Detail Method usesto track Intercompany settlements and the company associated with the first journal entry line acts as the for the transaction. |
|----------------------------------------------------------------------------------------------------|
| A. Subsidiaries, detail company                                                                                                    |
| B. Subledger, hub company                                                                                                    |
| C. Subledgers, consolidation company                                                                                                    |
| D. Subledgers, detail company                                                                                                    |
| E. Subsidiaries, hub company                                                                                                    |
| Correct Answer: B                                                                                                    |

#### **QUESTION 8**

A client uses multiple banks\\' accounts in their Accounts Payable System. The client wants the correct bank account number to be supplied by the system when they enter vouchers. What is the best choice to accomplish this function?

- A. Set up bank account information to override PB.
- B. Set up G/L offset in the Supplier Master and set up PCyyyy only.
- C. Set up G/L offset in the Supplier Master and set up PByyyy and Pcyyyy.
- D. Set up 6/L offset in the Supplier Master and set up PByyyy only.
- E. Set up G/L offset hi Supplier Billing and set up PByyyy and PCyyyy.

Correct Answer: C

#### **QUESTION 9**

Which two statements are TRUE about Interactive Versions?

- A. An Interactive Version is always attached to an Interactive Application.
- B. An Interactive Version can contain Data Selection and Data Sequence set up.
- C. An Interactive Version is a version of an Interactive Application with Its own source code.
- D. An Interactive Version is an object that needs to be checked in for further deployment.
- E. An Interactive Version Is used to hold the Processing Options values for an Interactive Application.

Correct Answer: AD

## https://www.passapply.com/1Z0-522.html

2021 Latest passapply 1Z0-522 PDF and VCE dumps Download

#### **QUESTION 10**

Your client submitted the Annual Close application to close their fiscal year. When you dose a fiscal year, which AAI Items does the system use?

- A. 6LG4 retained earnings and GLGxx all GL accounts
- B. GLG4 retained earnings, GLG12 ending profit and loss, and GLG7 year-end close account
- C. GLG4 retained earnings, GLG12 ending profit and loss, and the ICCC Inter-company account
- D. GLG4 retained earnings and FSxx interim subtotals
- E. GLG4 retained earnings, GLG6 beginning revenue account and GLG12 ending profit and loss

Correct Answer: E

#### **QUESTION 11**

You are m a System Integration meeting and the client is concerned about the different type of records that are kept In the Business Unit Master table (F0006). Which types of records are NOT kept in the Business Unit Master table?

- A. Property Master table for Property Management
- B. 3ob Master table for Job Cost
- C. Property Master table for Energy Chemical systems
- D. Master table for financial reporting
- E. Asset Master table for Fixed Assets

Correct Answer: E

#### **QUESTION 12**

When you know a draft is paid, the draft is closed. On a draft, what does the pay status # indicate?

- A. The draft has been accepted.
- B. The draft is on hold.
- C. The draft has been closed.
- D. The draft has been selected for payment.
- E. The draft is approved.

Correct Answer: A

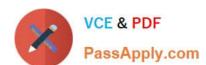

https://www.passapply.com/1Z0-522.html 2021 Latest passapply 1Z0-522 PDF and VCE dumps Download

Latest 1Z0-522 Dumps

1Z0-522 Exam Questions

1Z0-522 Braindumps

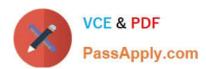

To Read the Whole Q&As, please purchase the Complete Version from Our website.

## Try our product!

100% Guaranteed Success

100% Money Back Guarantee

365 Days Free Update

**Instant Download After Purchase** 

24x7 Customer Support

Average 99.9% Success Rate

More than 800,000 Satisfied Customers Worldwide

Multi-Platform capabilities - Windows, Mac, Android, iPhone, iPod, iPad, Kindle

We provide exam PDF and VCE of Cisco, Microsoft, IBM, CompTIA, Oracle and other IT Certifications. You can view Vendor list of All Certification Exams offered:

https://www.passapply.com/allproducts

## **Need Help**

Please provide as much detail as possible so we can best assist you. To update a previously submitted ticket:

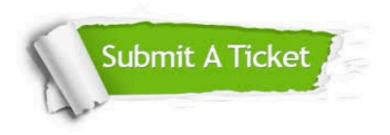

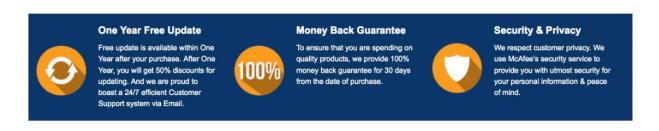

Any charges made through this site will appear as Global Simulators Limited.

All trademarks are the property of their respective owners.

Copyright © passapply, All Rights Reserved.